# LECTURE 1: INTRODUCTION AUGUST 28TH 2018

### Computer Systems and Networks

Dr. Pallipuram (Section 1) (vpallipuramkrishnamani@pacific.edu) 

University of the Pacific

# Our Course Goals

#### Looks familiar?

#### How does a computer system execute this game? Let's take a look at a bottom-up picture

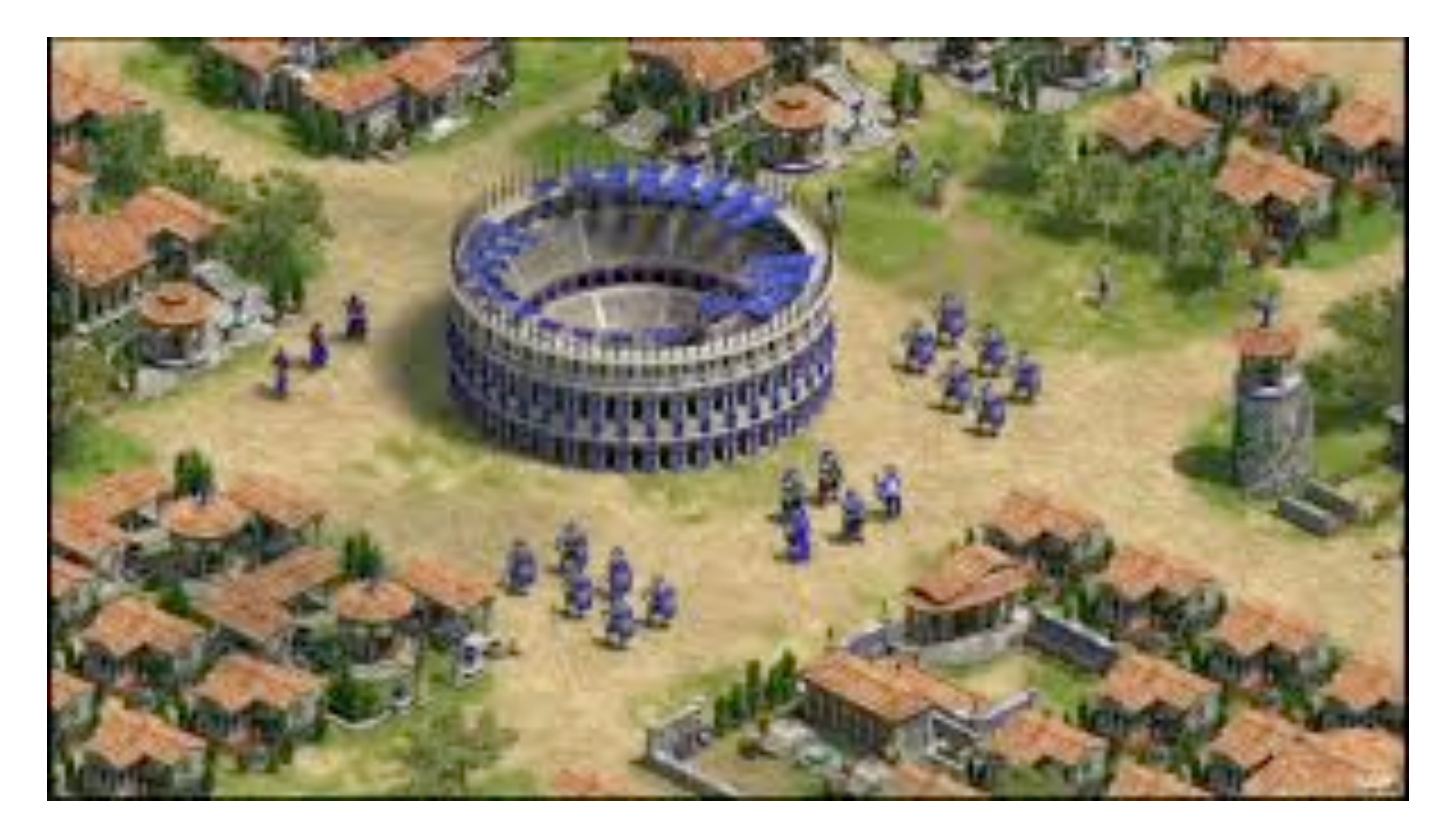

### Bottom Up Picture

#### Memory cell

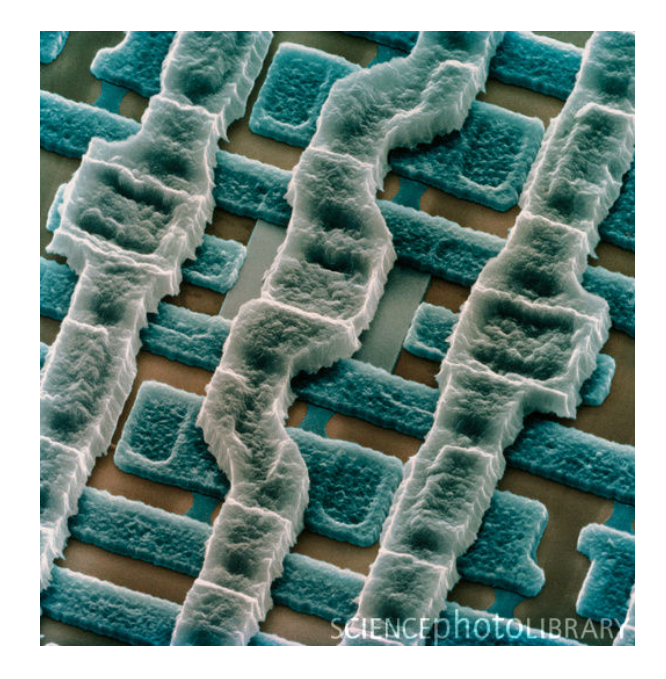

#### **Transistor**

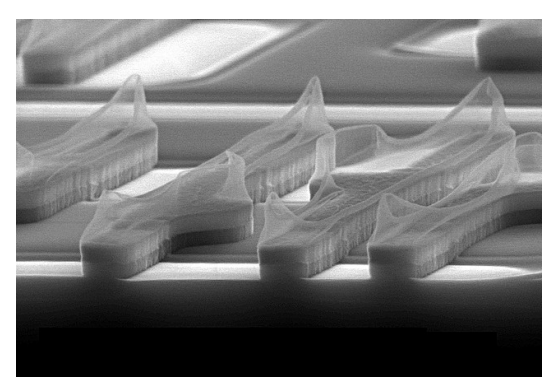

Level 0: Electronics and Circuits (ECPE 41, 131) 

### Bottom Up Picture

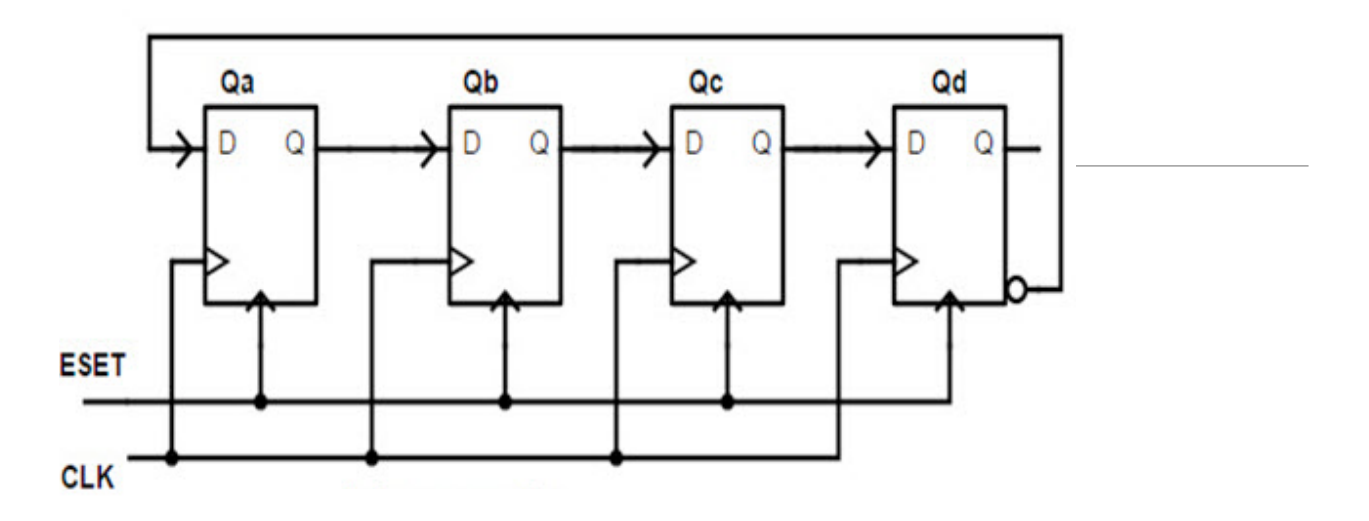

What does it do? Write first few sequences

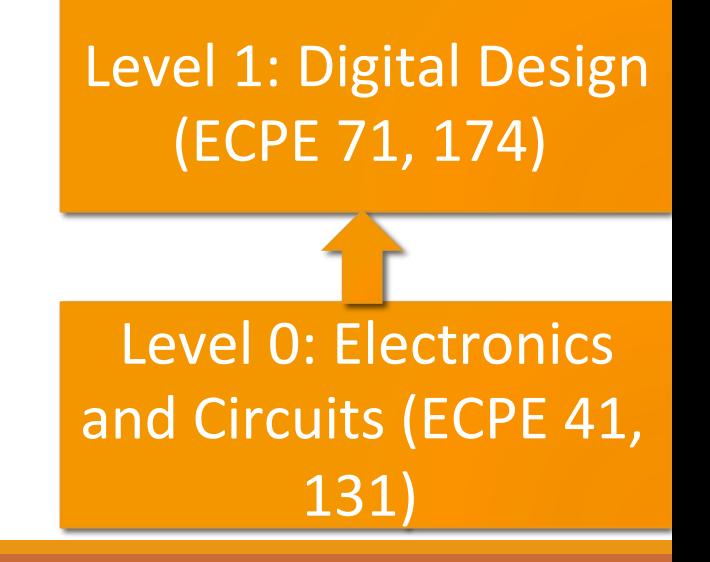

### Bottom Up Picture

#### How about this one?

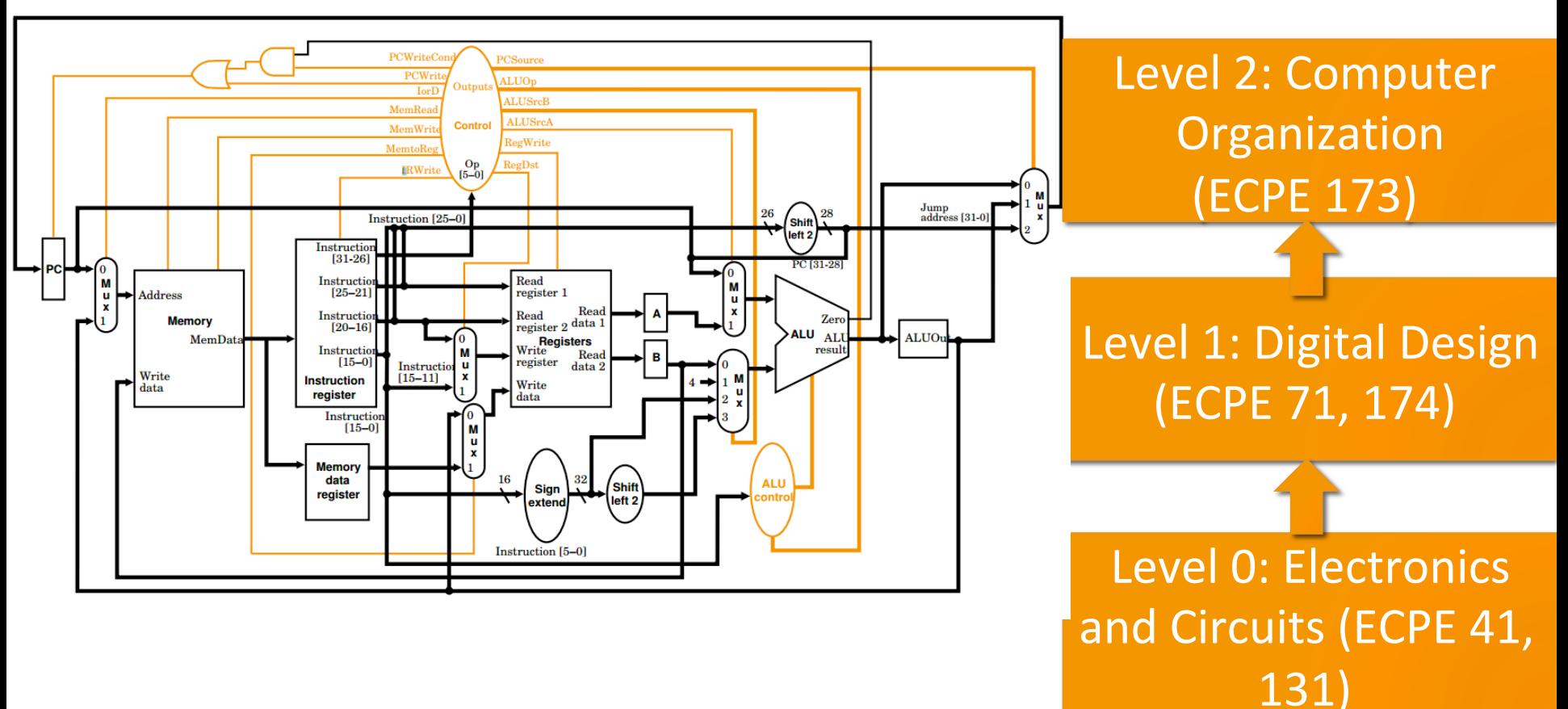

#### **MIPS32 Add Immediate Instruction**

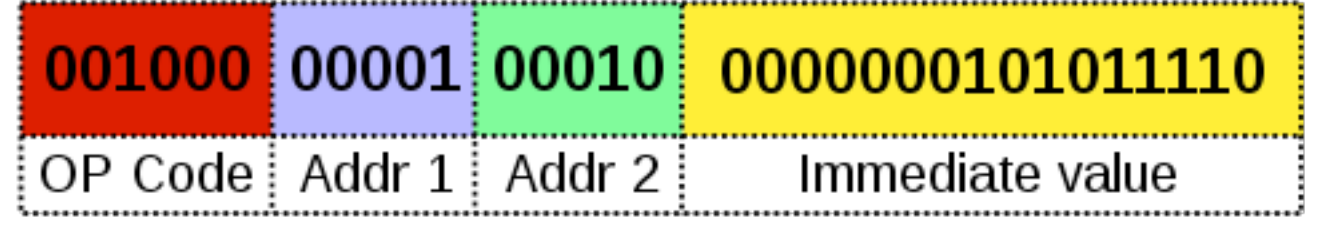

Equivalent mnemonic: addi \$r1, \$r2, 350

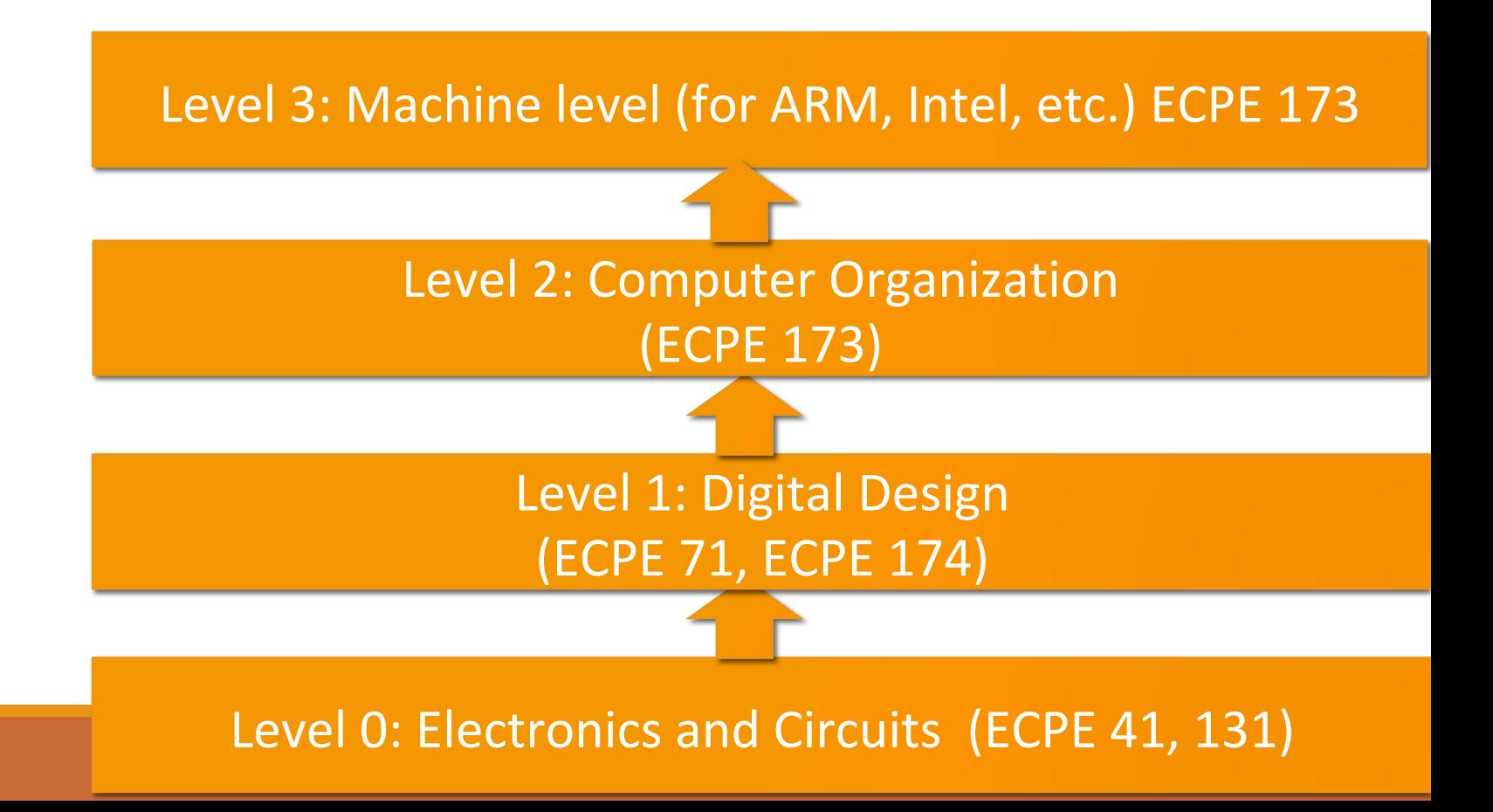

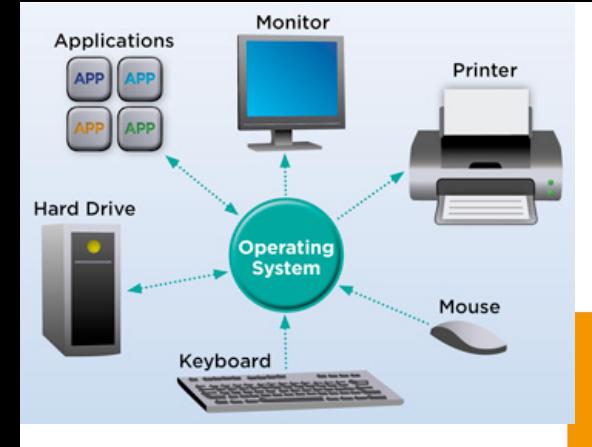

#### Level 4: Operating Systems level

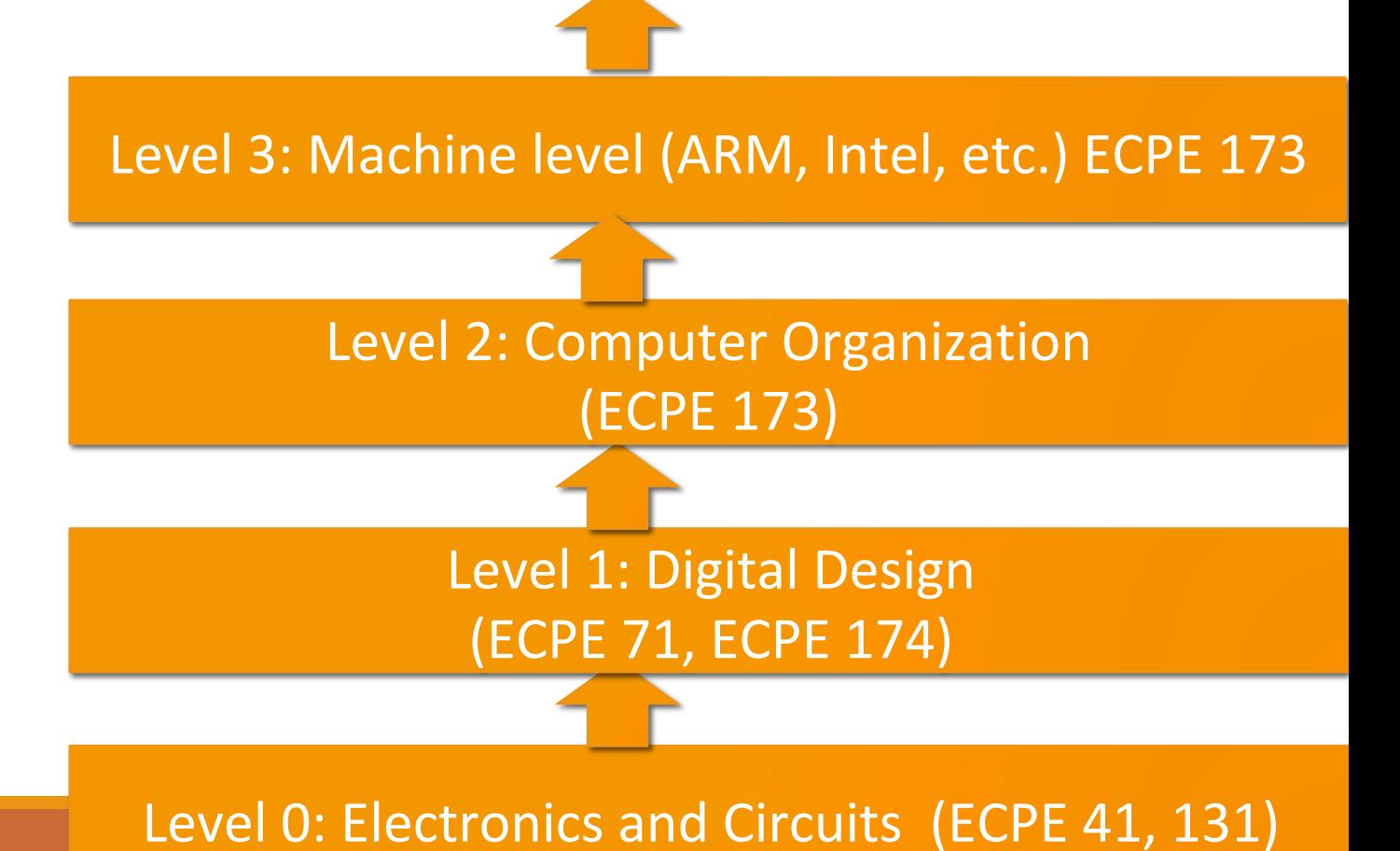

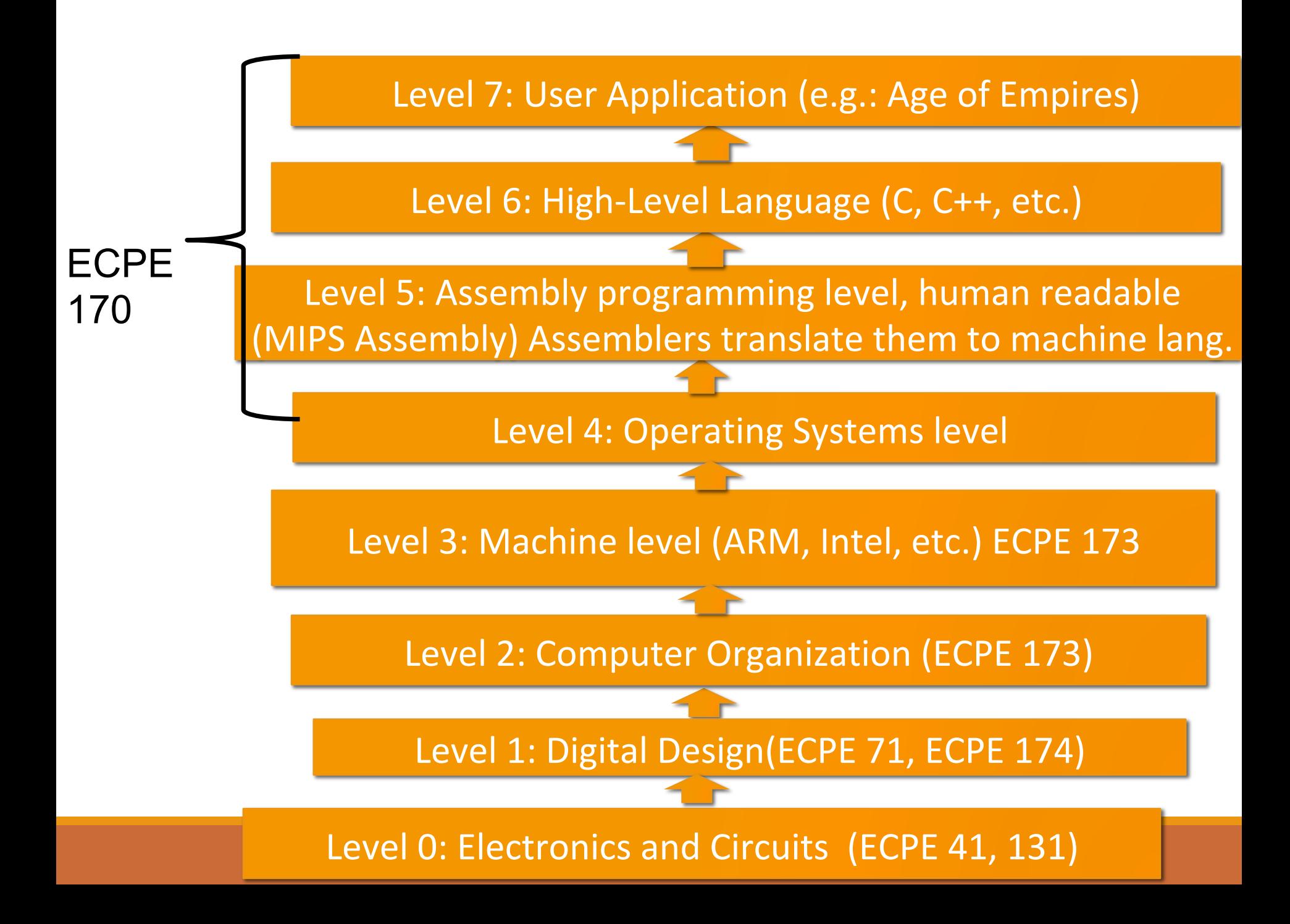

### Course Goals

**What do you, as a programmer, need to know** about the underlying system (software *and* **hardware) to write more efficient code?** 

- Role of the tools
	- Compiler, assembler, linker, profiler
- Role of the operating system and its efficient usage
- Assembly programming (using the CPU efficiently)
- Memory hierarchy and its impact on performance

## C Programming Language

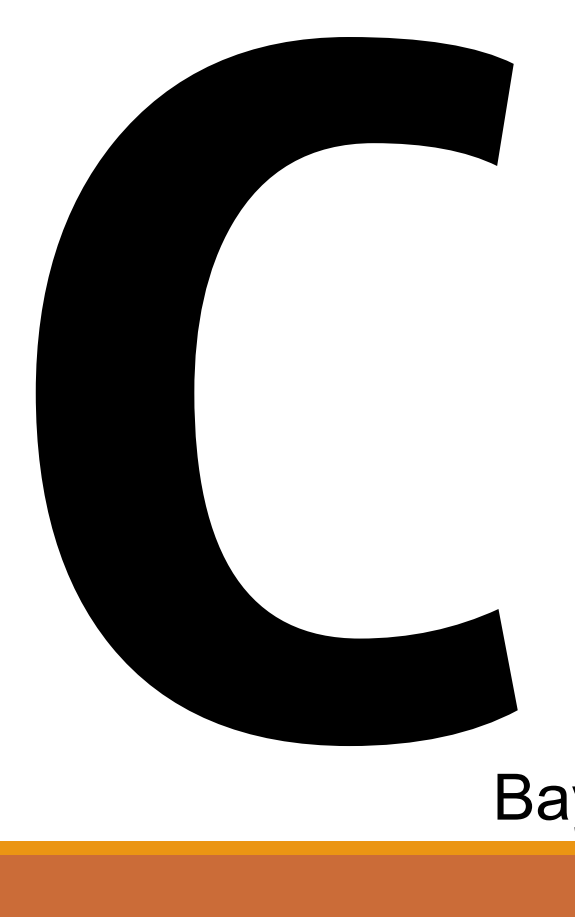

**Why not Python, Java, Ruby, Perl, PHP, …?** 

High-level languages (especially interpreted, managed code…) try to *hide* the underlying machine from you

ECPE 170 wants to *reveal* the underlying machine to you!

Bay area companies want more C

### Linux

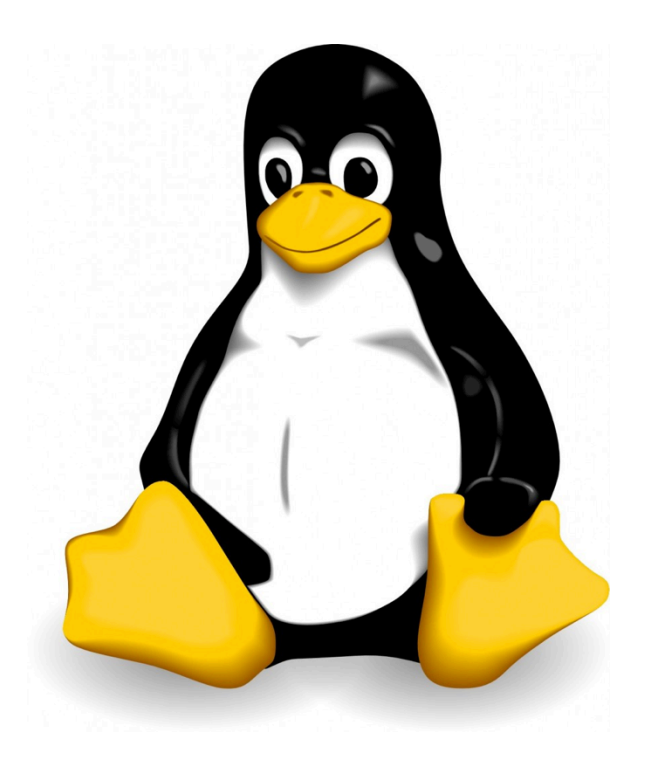

### **Course will be taught 100% in Linux**

**Feedback from co-op employers and graduates: "More Linux/Unix skills please!"** 

**Software companies work with some version of Unix. Why?** 

### Virtual Machine

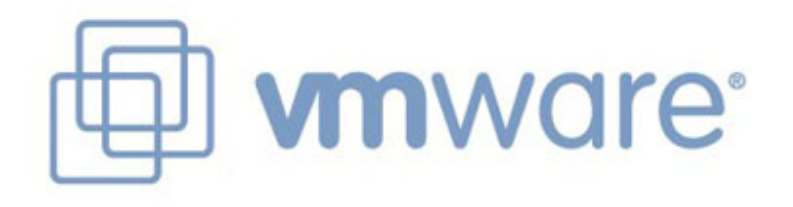

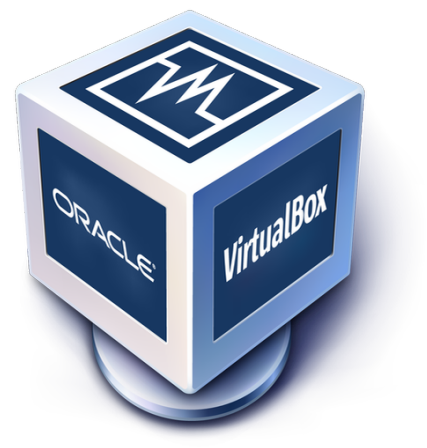

#### **Course will be taught 100% from a virtual machine booting Linux that you** install!

*Couldn't* you just give us remote access to a server someplace that is already configured?

Yes, but...

- By installing it yourself you will have the skills to use it again in the future
- No mysterious "Professor Pallipuram" software configuration

## Version Control

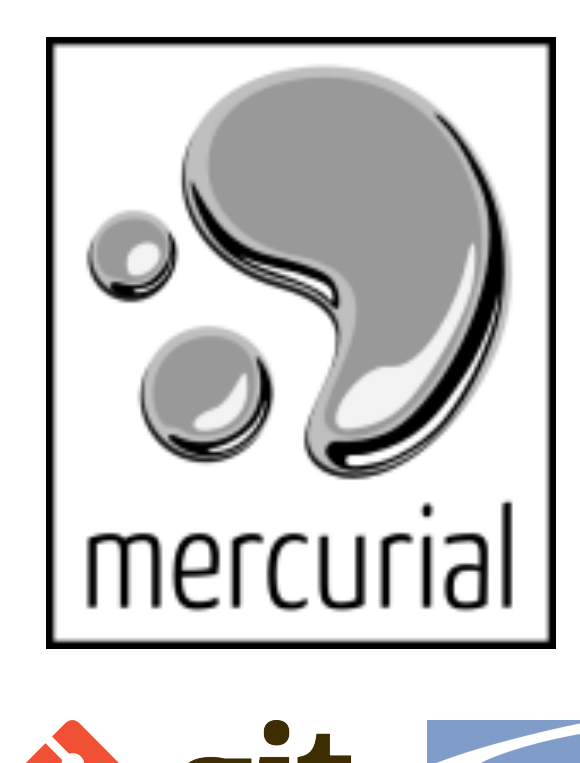

#### **Course will use version control!**

◦ Only way to get lab code or turn in assignments

Did you have to mandate VCS for ECPE 170?

No, not really, but...

- Too many Pacific graduates were *avoiding* learning this on their own!
- **Feedback from co-op employers and graduates: "Only n00bs work without version control!"**
- Used everywhere: Source code of all kinds! (C++, Python, Matlab, VHDL/Verilog, ...)

# Course Mechanics

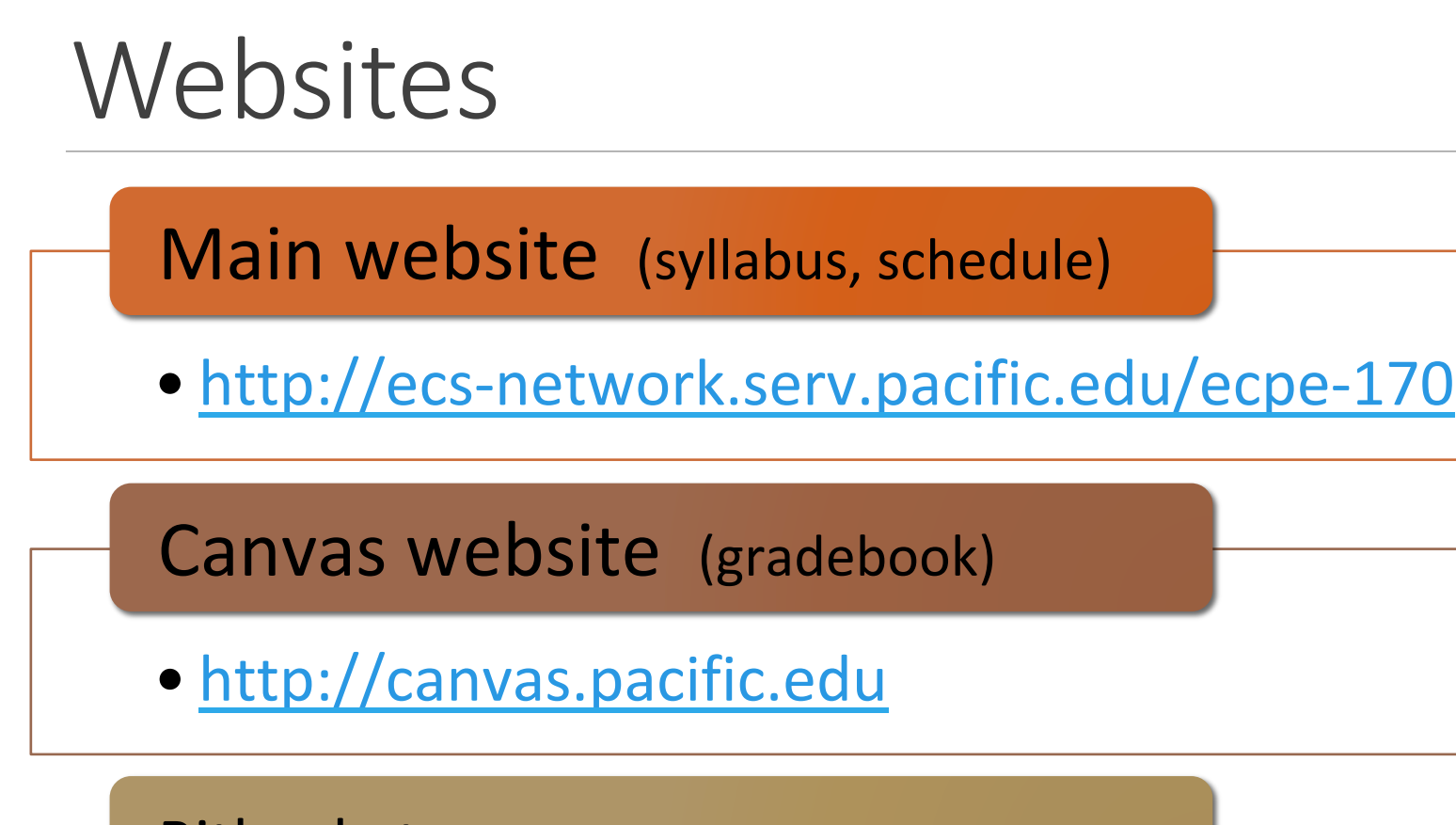

Bitbucket.org (version control)

• http://bitbucket.org 

## **Textbook**

#### **No official textbook**

Optional reference books (useful for this class and beyond)

- The C Programming Language, 2nd Edition
- See MIPS Run, 2nd Edition

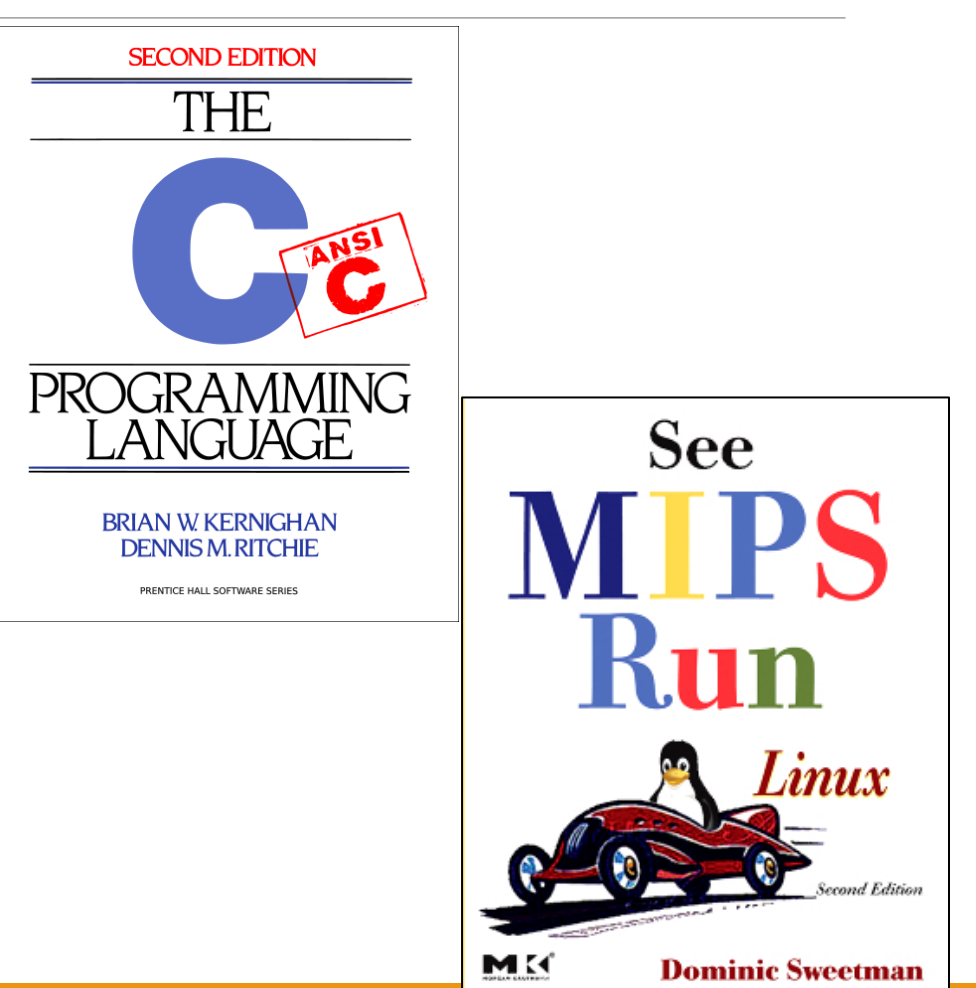

## Grading

#### **30% - Exams**

- $\circ$  15% Mid-term exam
- $\degree$  15% Final exam

#### **65% - Labs**

- Points assigned to each lab will vary based on complexity
- Each lab *begins* as an in-class activity
	- Unfinished work becomes homework/project
	- Labs are large assume "the usual" amount of homework/projects for a 4-credit class
- Tip: The best students last semester *started* the labs outside of class, and **finished them as an in-class activity**
- 2% penalty per late day. No more than 7 late days
- **5%** In-class participation

Class Attendance – See schedule on the website

*Strong* attendance requirement may entail significant portion covered in the lecture and/or in-class participation problem

*Moderate* attendance requirement entails significant lab activity Must be present for at least one hour of work Skip no more than two consecutive moderate classes

*Recommended* attendance requirement entails that students have the option of performing their work outside of the class, as long as they are confident in performing the required task on their own.

### Honor Code

### **All assignments are submitted individually**

### **Encouraged Activities**

◦ Collaborating with your classmates (asking questions, solving problems together)

#### ◦ Searching for solutions online

- Provided code copied does not exceed 25% of total assignment length
- **Provided you clearly document this copy** in your source code and lab report
	- $\bullet$  What did you copy? Where did it come from?

### Honor Code

#### **Risky Activities**

• Having your classmates type on your computer or assignment file 

#### **Forbidden Activities**

- Copying someone's work verbatim (classmate or otherwise)
- Copying someone's work and obfuscating its source

NOTE: Your code will be checked for similarity with other submissions. More than 30% match on a non-trivial code is a red flag.

# Lab Topics

- 1. Linux
- 2. Version Control
- 3. C Programming
- 4. C Programming Project
- 5. Performance Measurement
- 6. Performance Optimization (compiler and programmer techniques)
- 7. Performance Optimization (Memory systems)
- 8. Network Programming 1 (Python)
- **9. Network Programming 2**
- 10.Assembly Programming 1 (MIPS)
- 11. Assembly Programming 2
- 12. Assembly Programming 3

# Lab 1 - Linux

### Homework

#### **Before the next class**

#### **1.Skim "Virtual Machine Setup" tutorial instructions on website**

◦ http://ecs-network.serv.pacific.edu/ecpe-170/tutorials/vm\_setup 

#### **2. Decide on what computer system you want to use for this class**

#### **3.Download all software**

- Virtual machine installer (VMWare Player)
- $\circ$  Linux .iso image (installer) 64-bit version

## Next Class - Linux Installfest

**Tutorial Day** 

**Objectives** 

- Follow the "Virtual Machine Setup" tutorial from website to install Linux
- Debug individual problems if needed
- Verify OS works
- **Email me screenshot as proof of success**

### Next Class - Linux Installfest

**I** want you to be comfortable as professionals working **independently to solve problems** 

If you complete the "Virtual Machine Setup" tutorial independently (and email me a screenshot by Thursday morning), you don't need to attend Thursday's class. Sleep in! *(Or come help out)*

I will still be here to answer all questions and solve problems

### Next Class - Linux Installfest

**Warning: Don't skip class Thursday, and then tell** me next Tuesday at Lab #1 that your OS doesn't work!

## Lab 1 - Linux

#### **The first lab is next Tuesday**

- Topic: Linux
- Crash course in command-line usage

#### Lab 1: Pre-Lab

- Show me the working command prompt in your Linux install. Hopefully you will have this done by end-of-class Thursday
- **Pre-Lab** is due at the start of the lab

### Bring Laptop!

### **Every class – bring your laptop!**

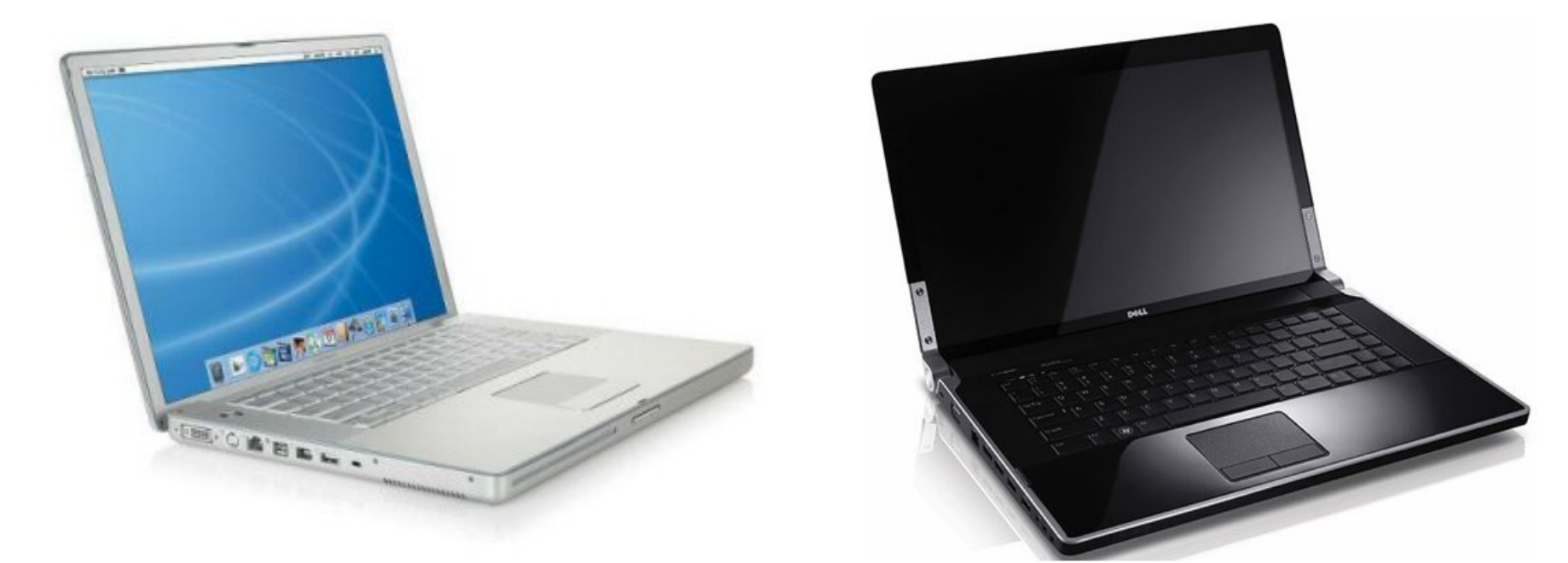

# Questions?